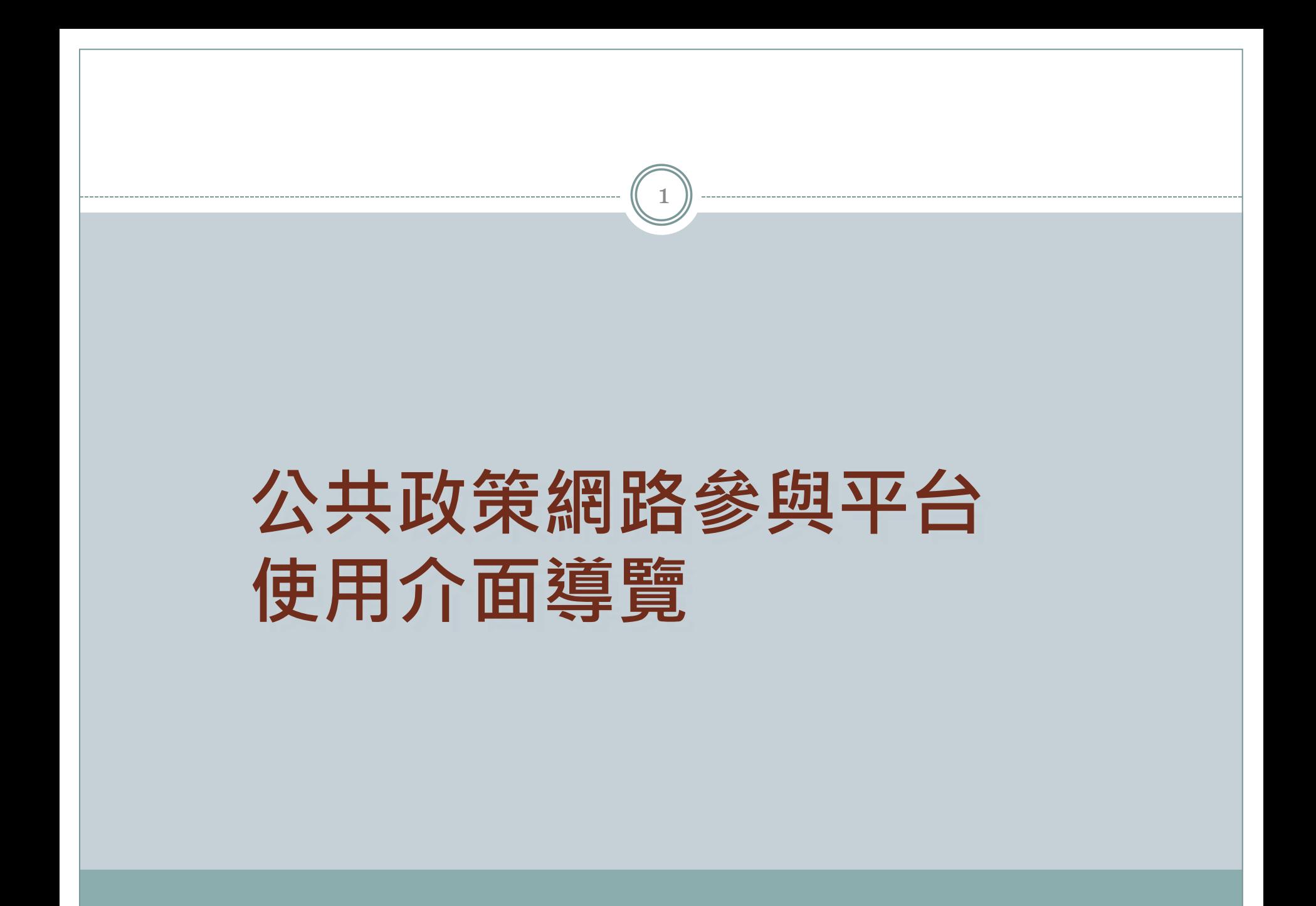

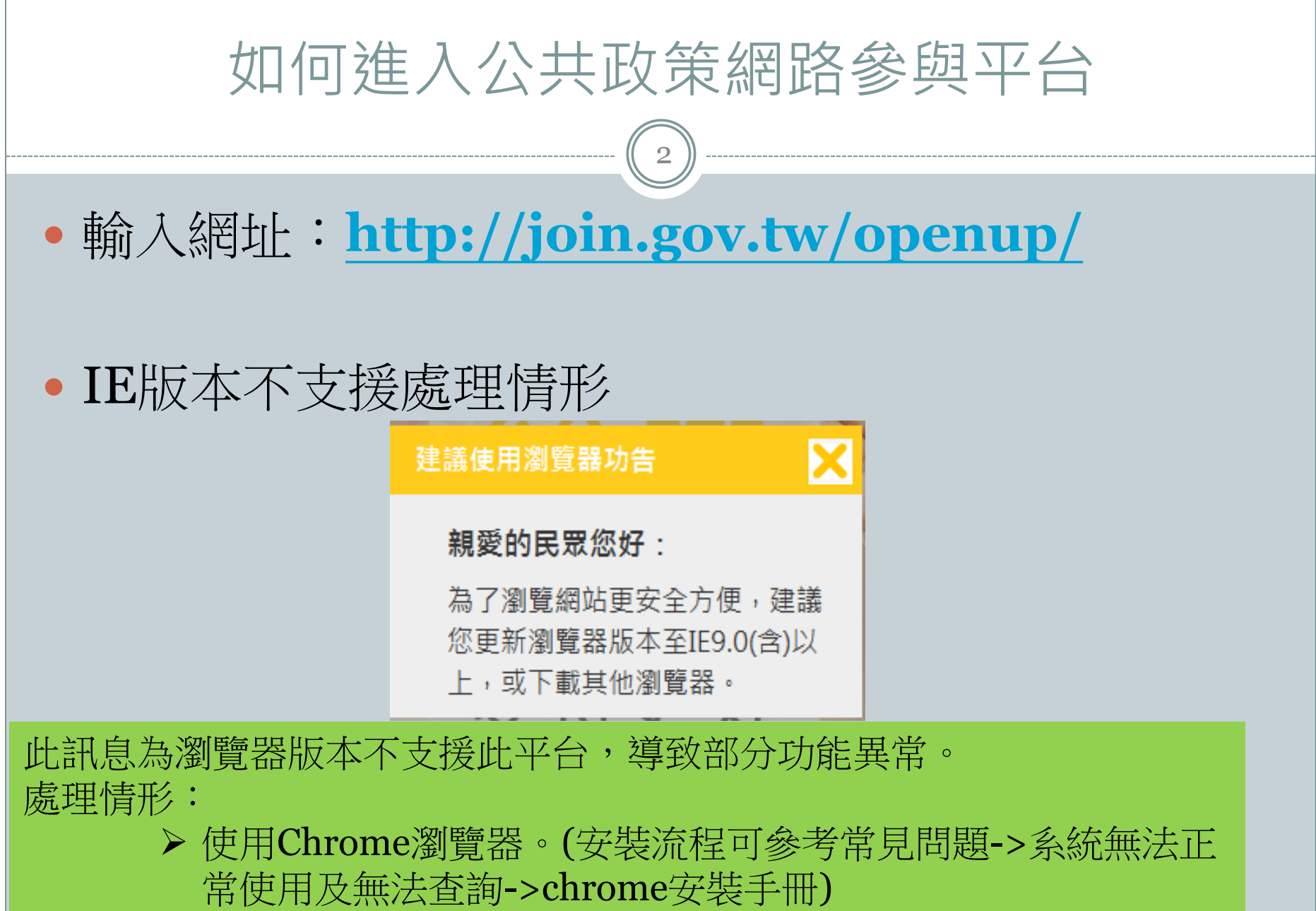

作業軟體為Win7以上,可經由Windows Update更新IE版本

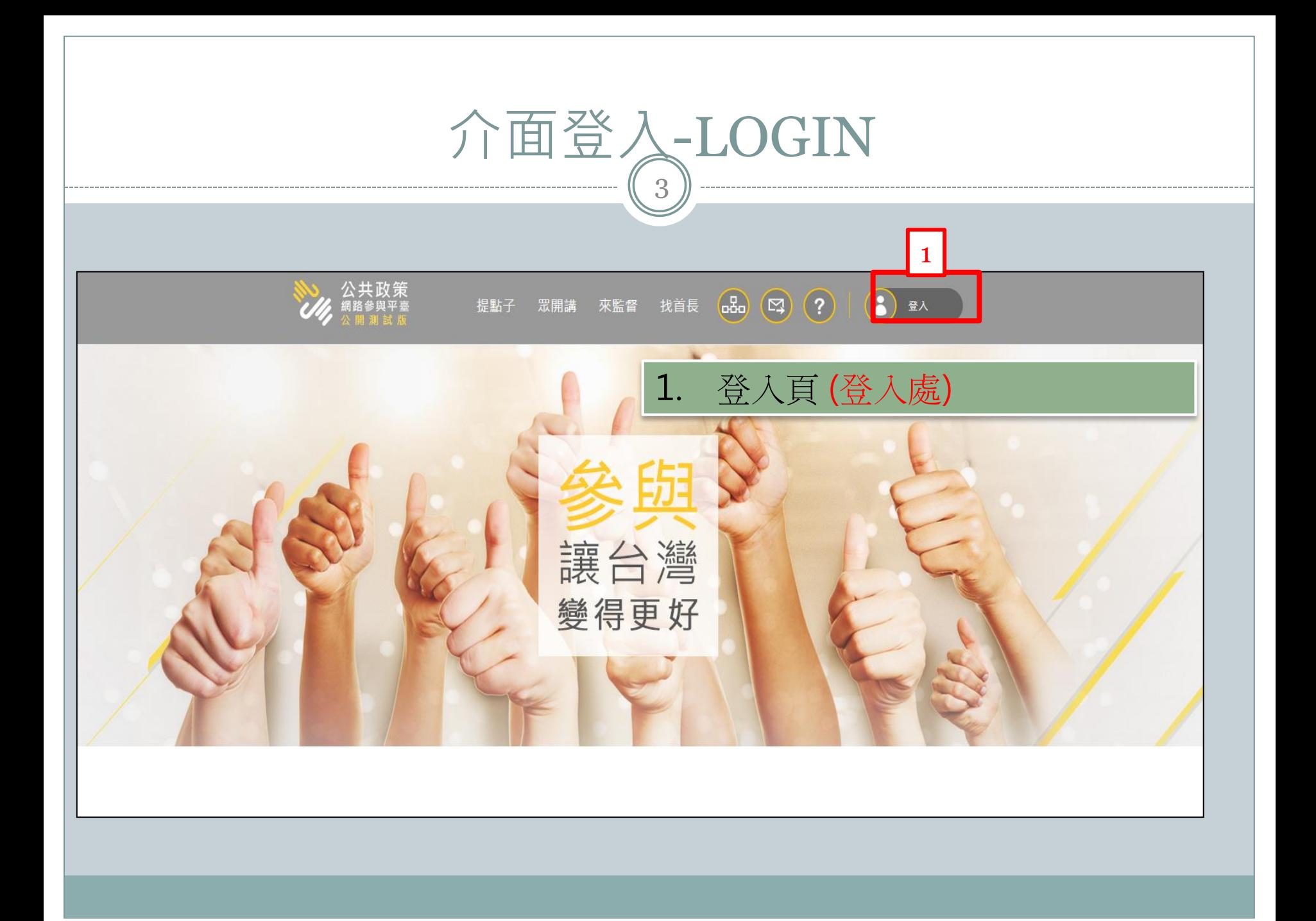

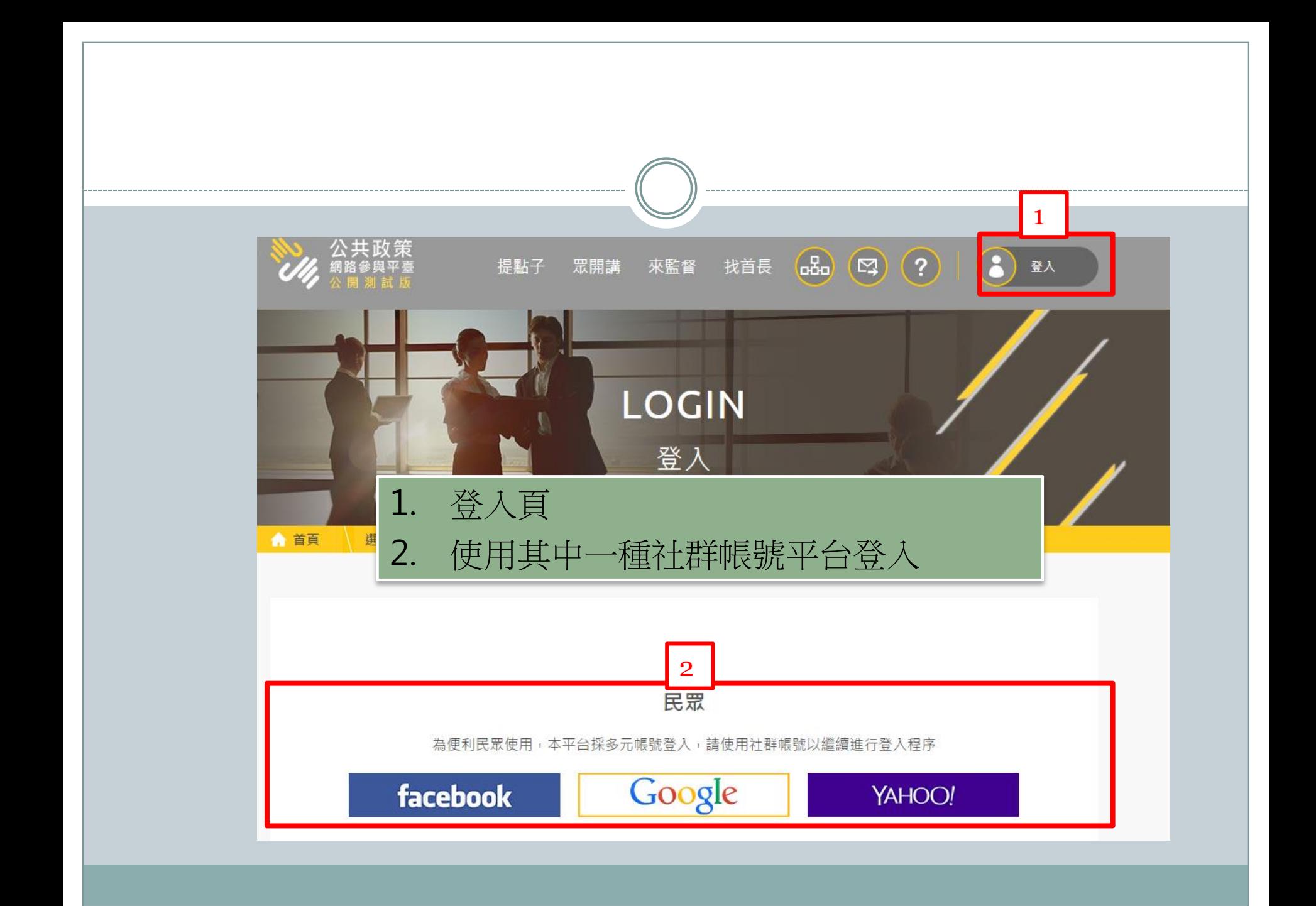

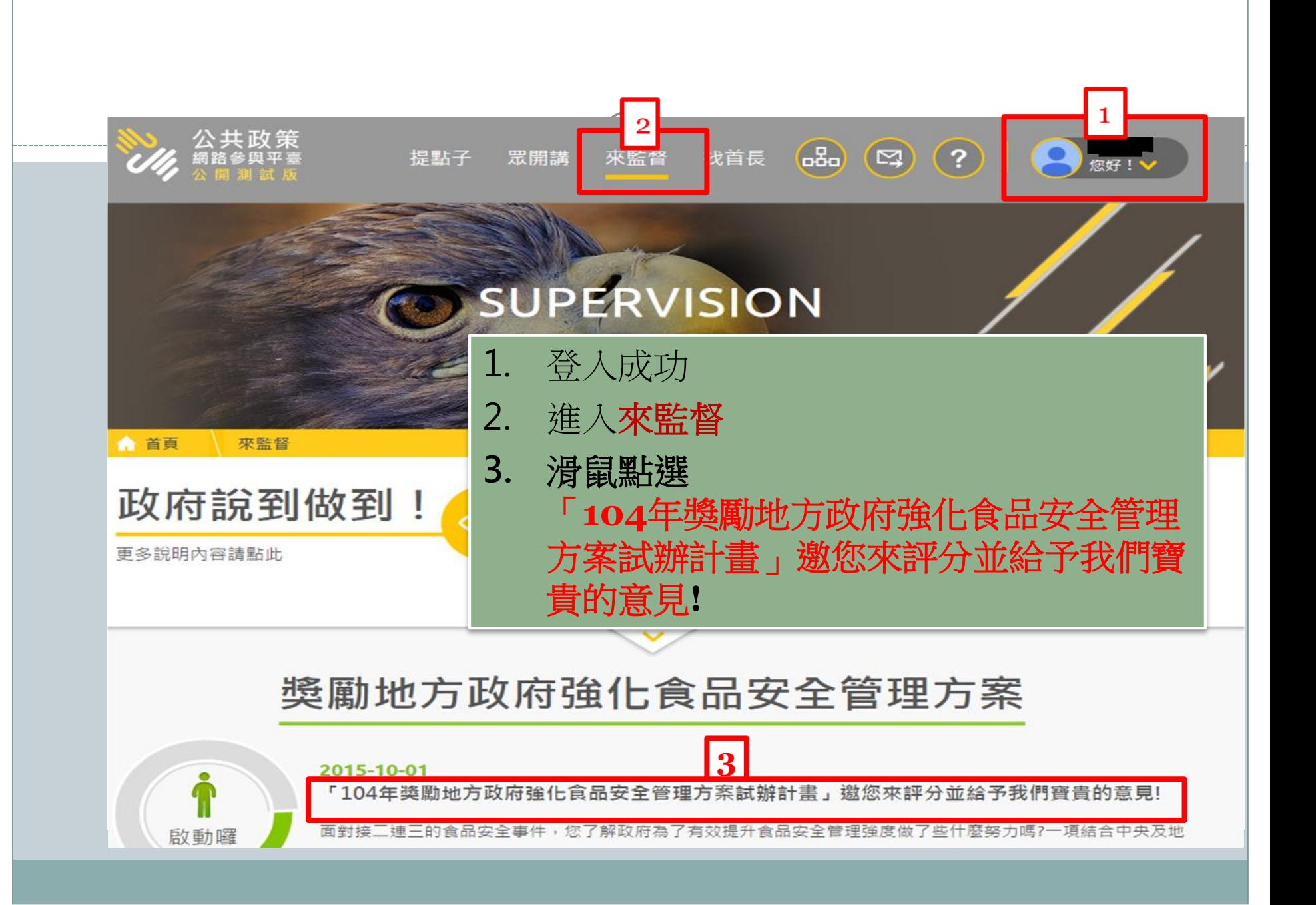

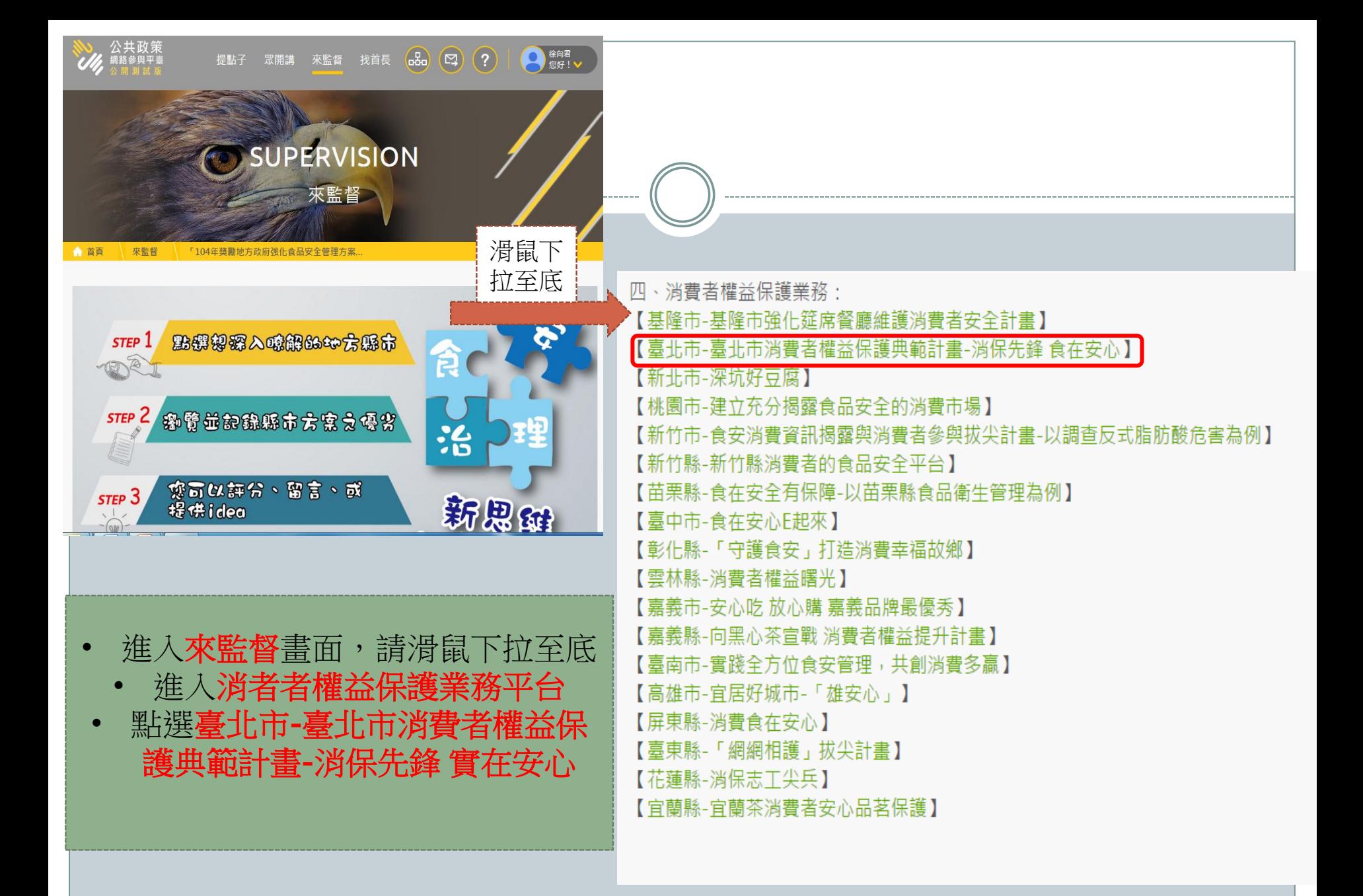

## 主(協)辦單位 喜北市政府衛生局

## 臺北市消費權益保護典範計畫-消保先鋒 食在安心

## 2015-09-25 分享至 6分享<0 6+1 0

## 說明

「民以食為天」,食品與每人每天的生活息息相關,更與國民健康有著密切的關聯性,然近年來食品安全事件層出不 窮,致使消費者的健康受到嚴重的威脅,浩成消費者人心惶惶,保障民眾食的安全,防範黑心食品事件之流竄,是政 府青無旁貸的青任。

為落實消費者權益保護,促進國民消費生活安全,提升國民消費生活品質,臺北市诱過提供消費爭議協商平台,積極 協助消費者與企業經營者面對面的兩造協商,也藉由推動食品資訊公開專區,將所有消費資訊透明化,另一方面在政 策法令上,本府首創成立「食品安全委員會」,制定臺北市食品安全自治條例,積極所能的策略規劃,均以消費者保 護的立場,架構完整綿密的網絡,讓所有消費者能「食在安心」。

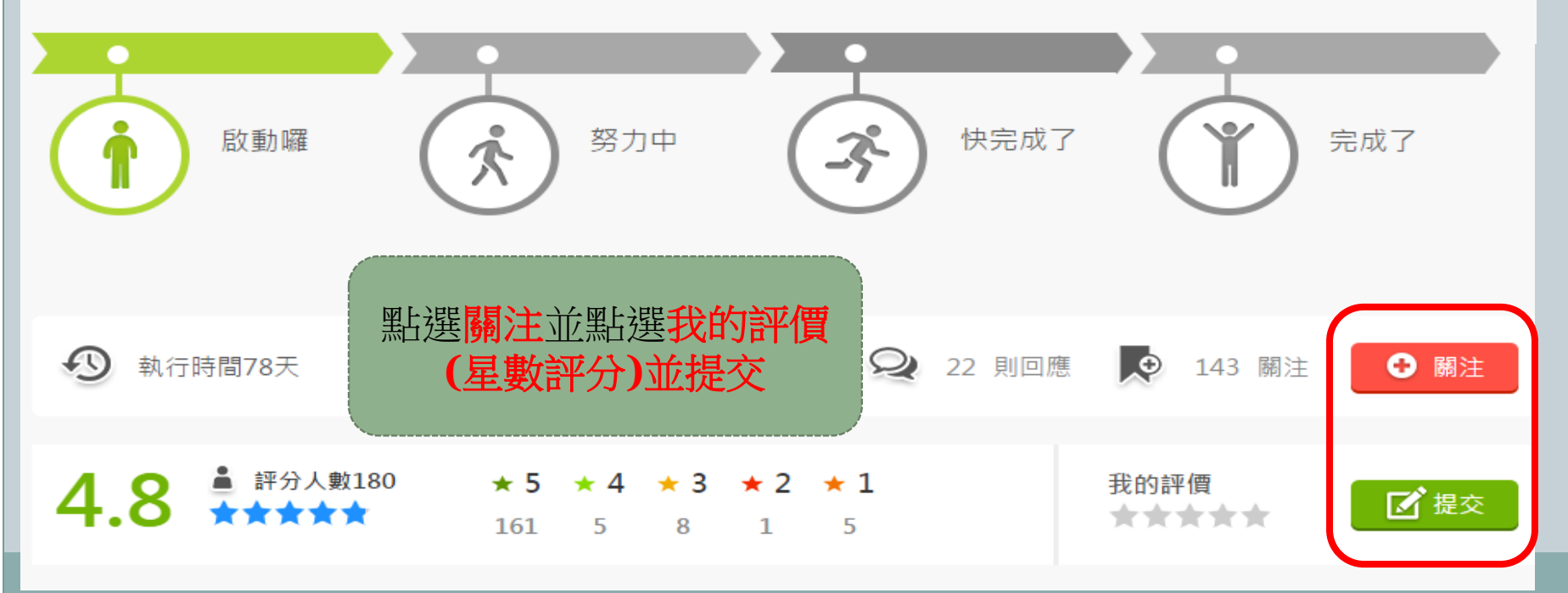